# creating 4th Edition**MOTION GRAPHICS** with After Effects

Trish & Chris Meyer

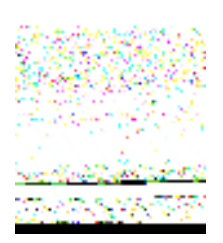

Amsterdam • Boston • Heidelberg • London New York • Oxford • Paris • San Diego San Francisco • Singapore • Sydney • Tokyo

Focal Press is an imprint of Elsevier

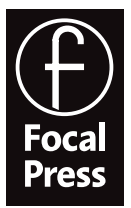

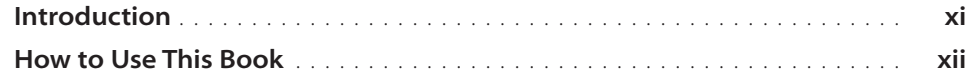

#### Animation Techniques

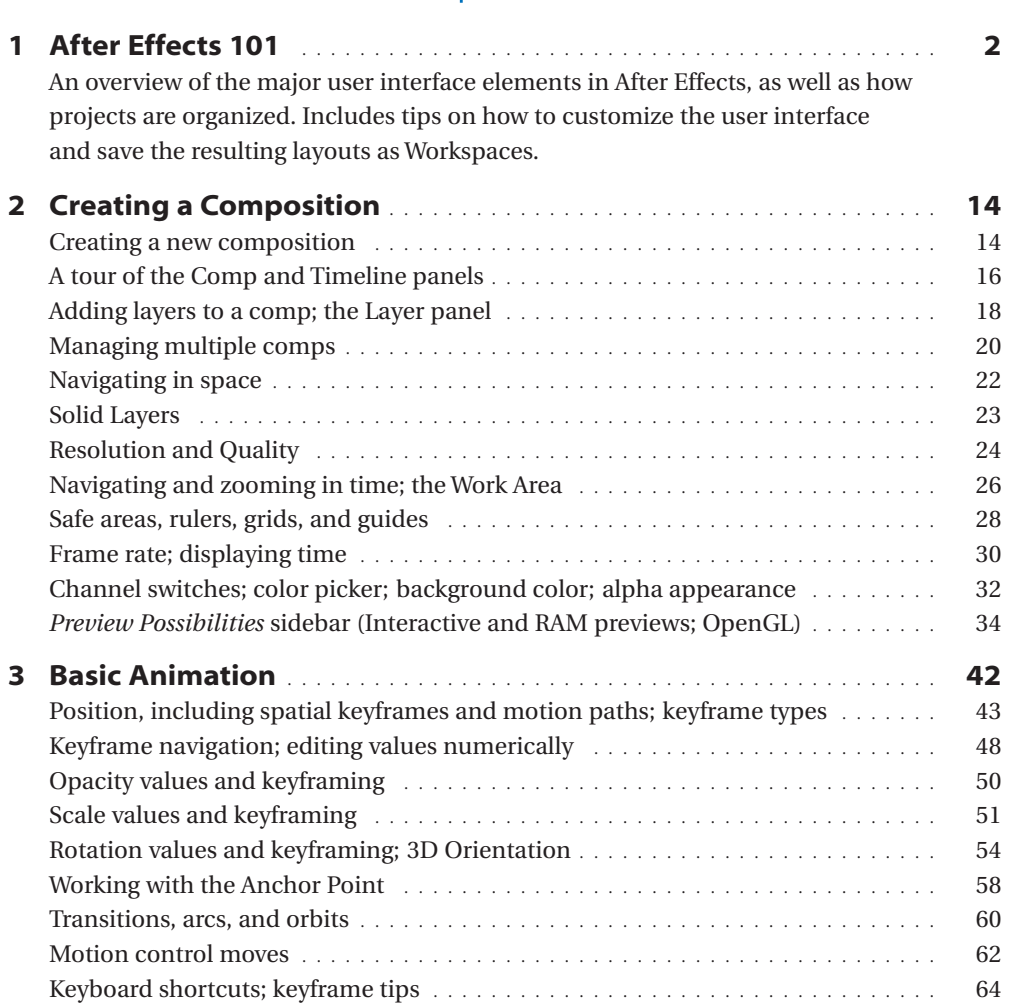

Quality issues; subpixel positioning; resampling . . . . . . . . . . . . . . . . . . . . . . . . . 66

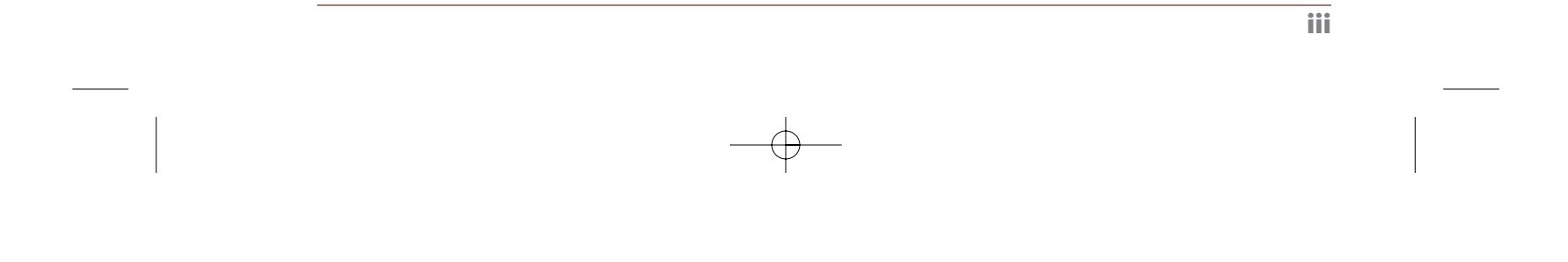

# Table of Contents

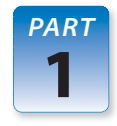

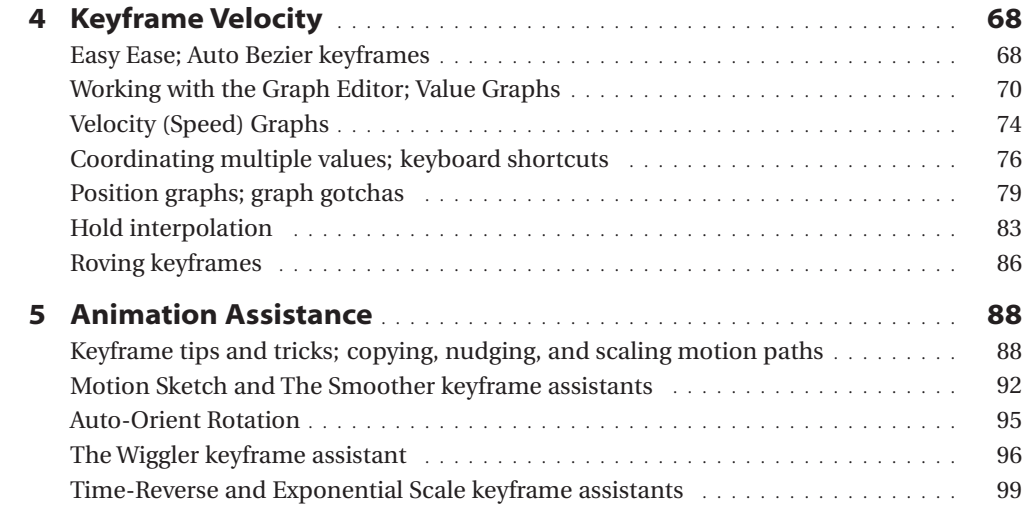

# Layer Management

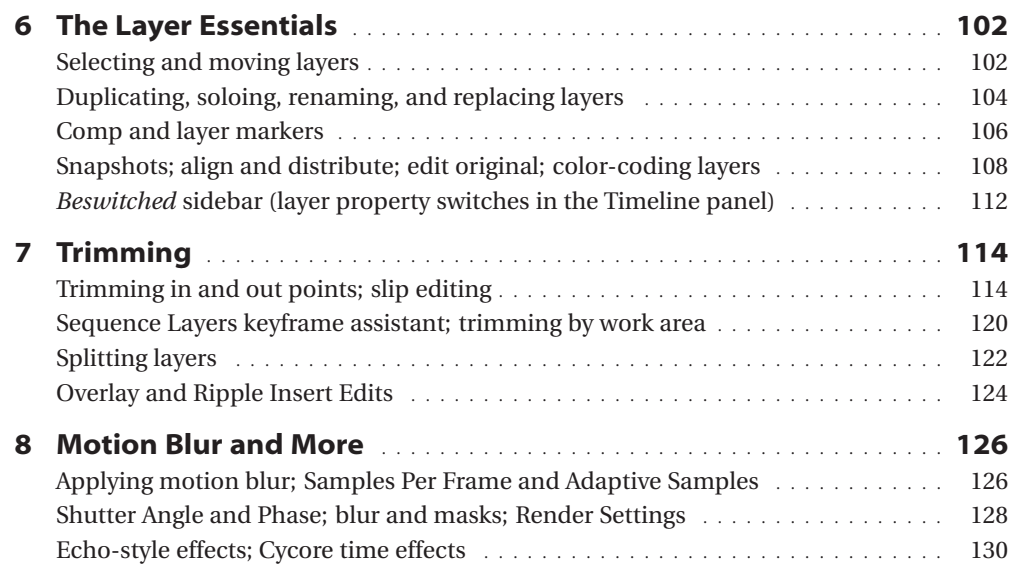

#### Modes, Masks, & Mattes

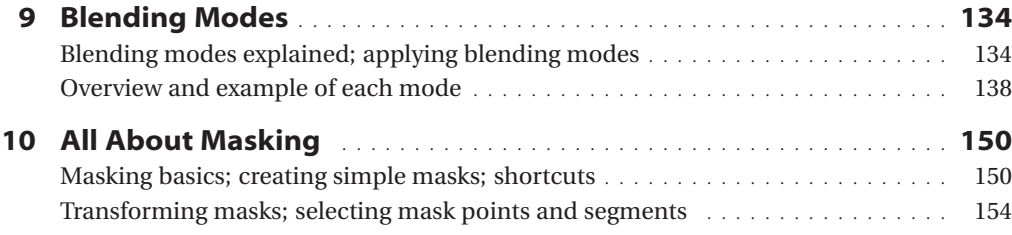

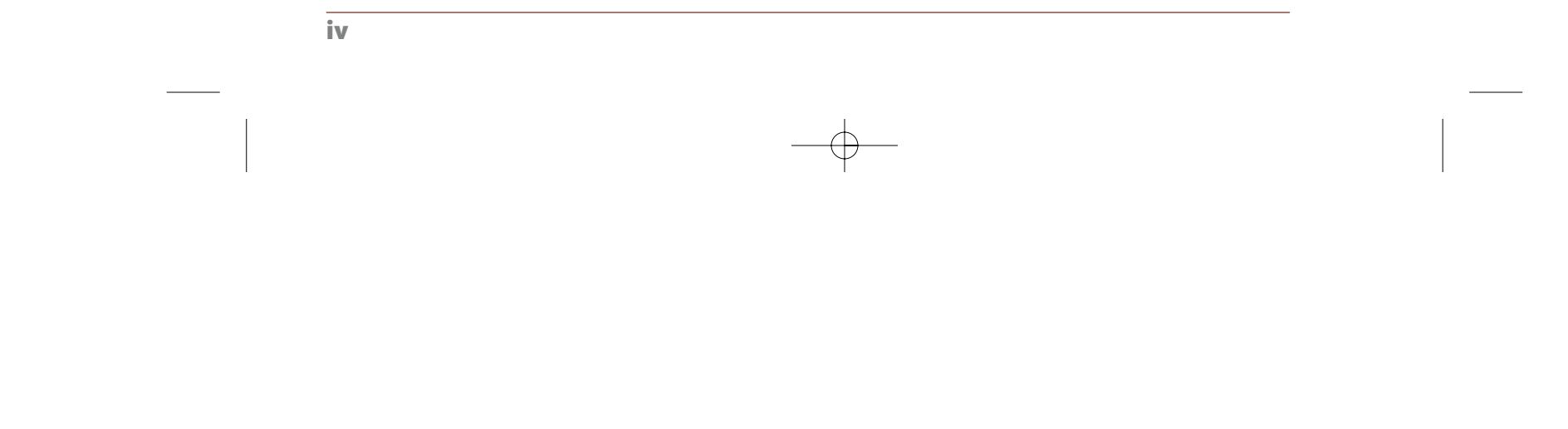

PART

2

PART

3

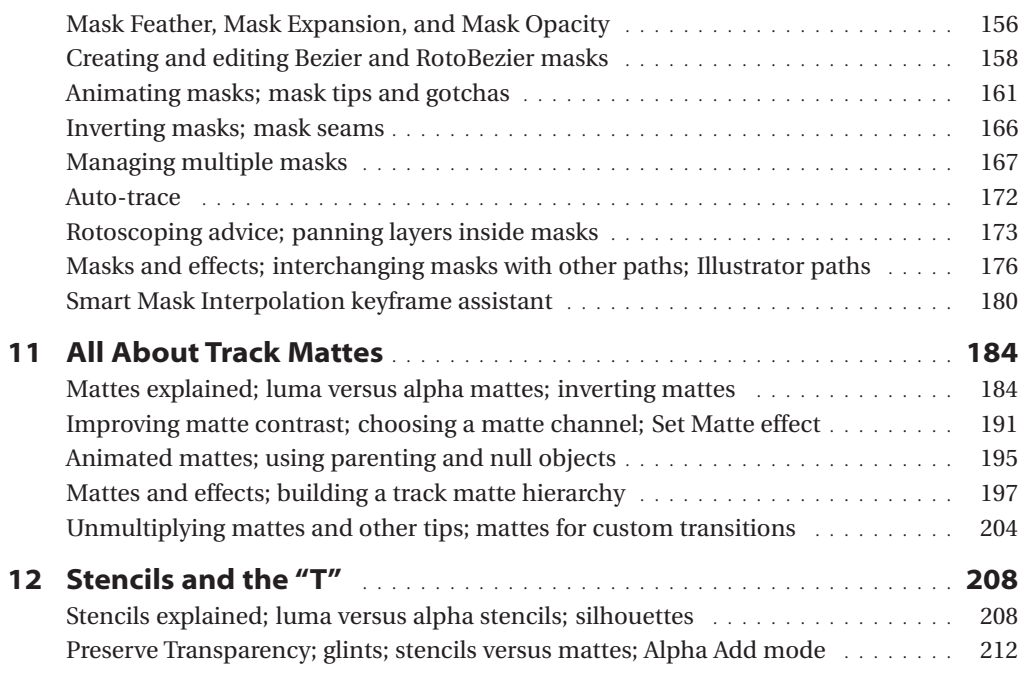

 $\oplus$ 

### Cameras! Lights! Action!

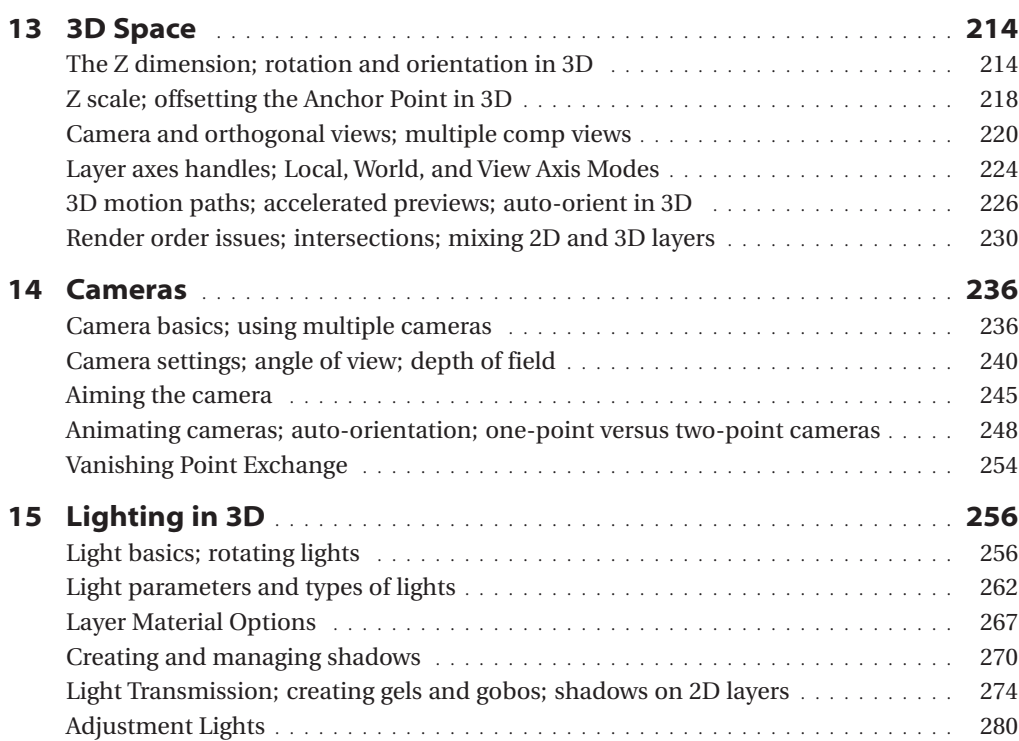

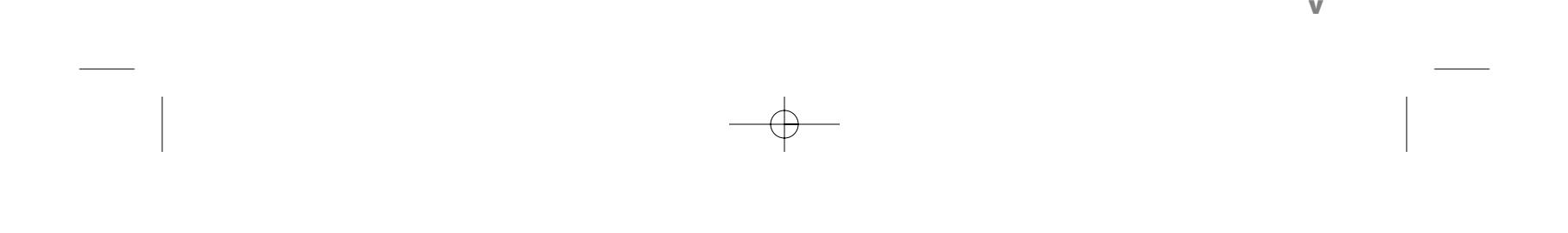

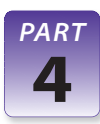

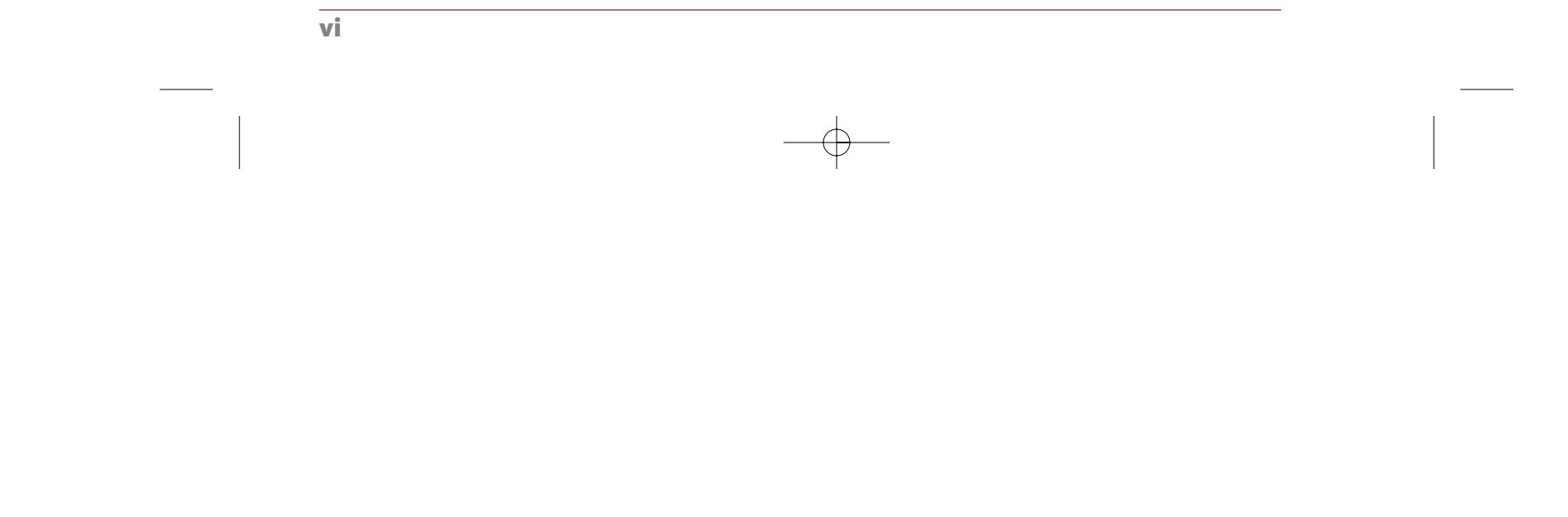

### Building Hierarchies

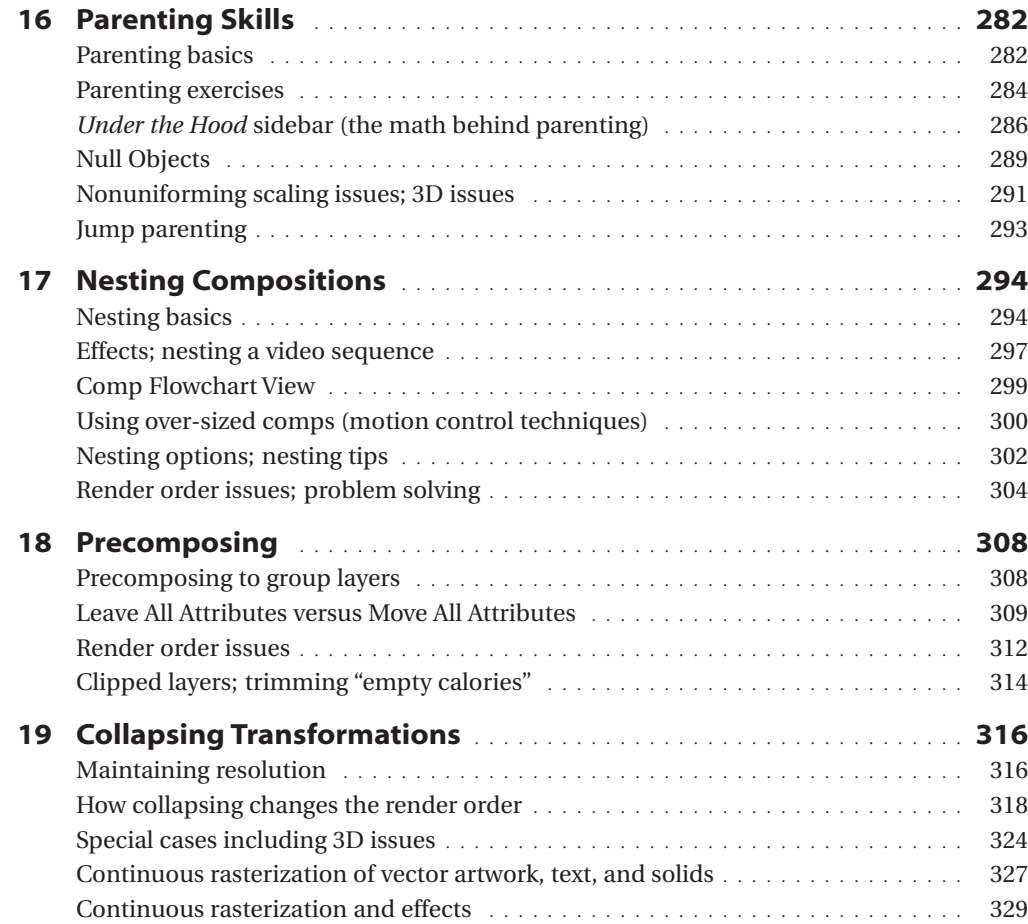

 $\bigoplus$ 

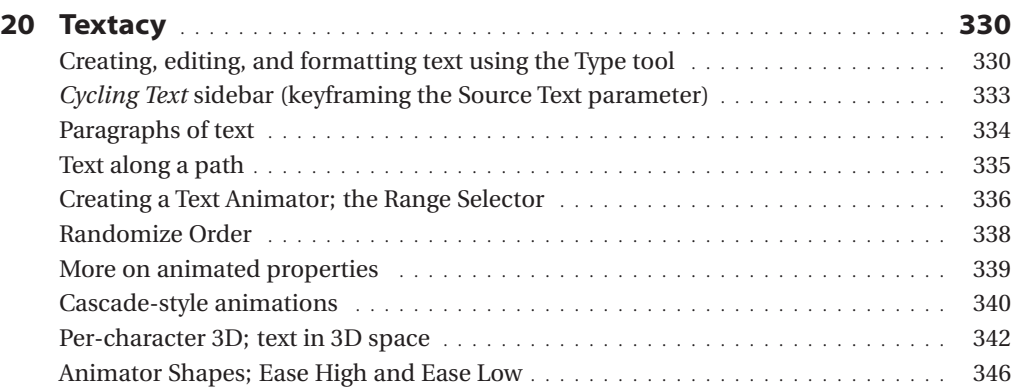

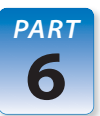

PART

5

# Text Animation

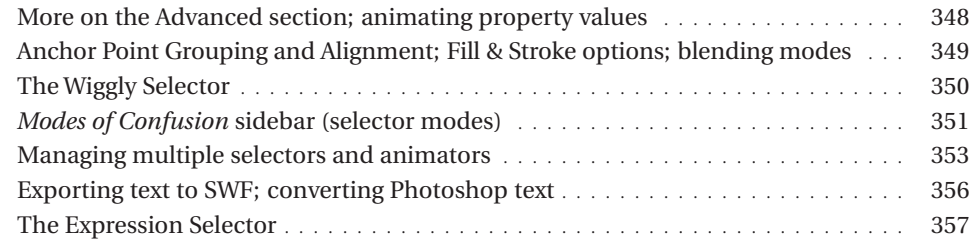

 $\bigoplus$ 

### Effects & Presets

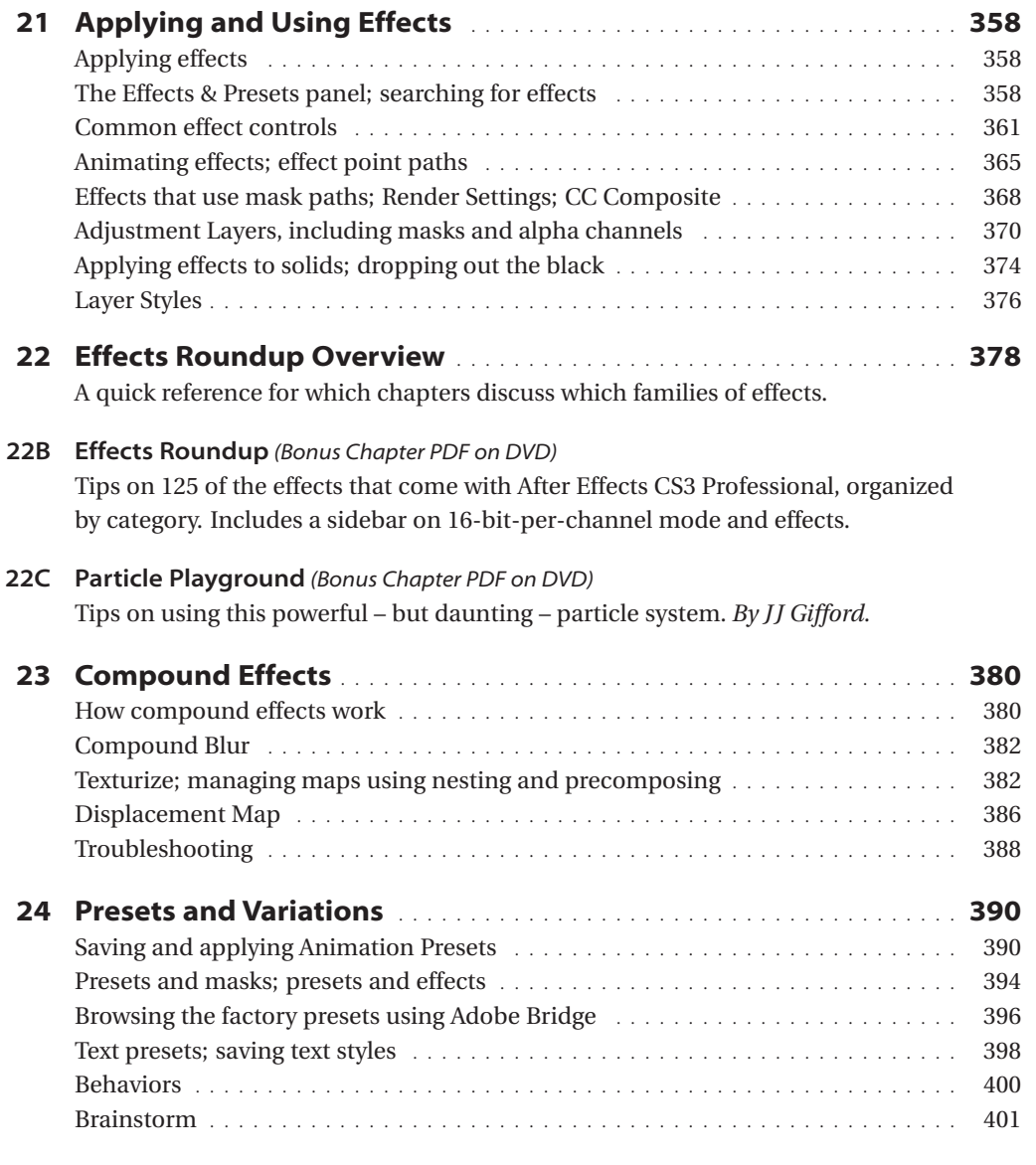

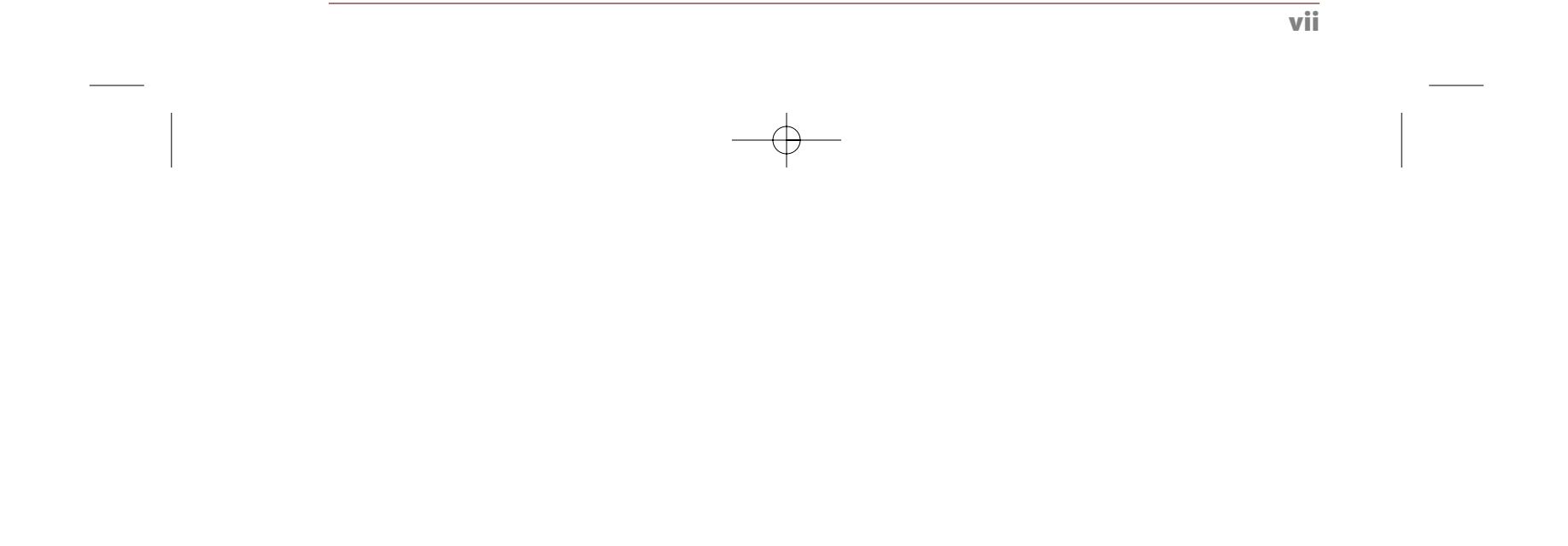

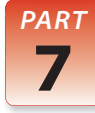

### Color & Keying

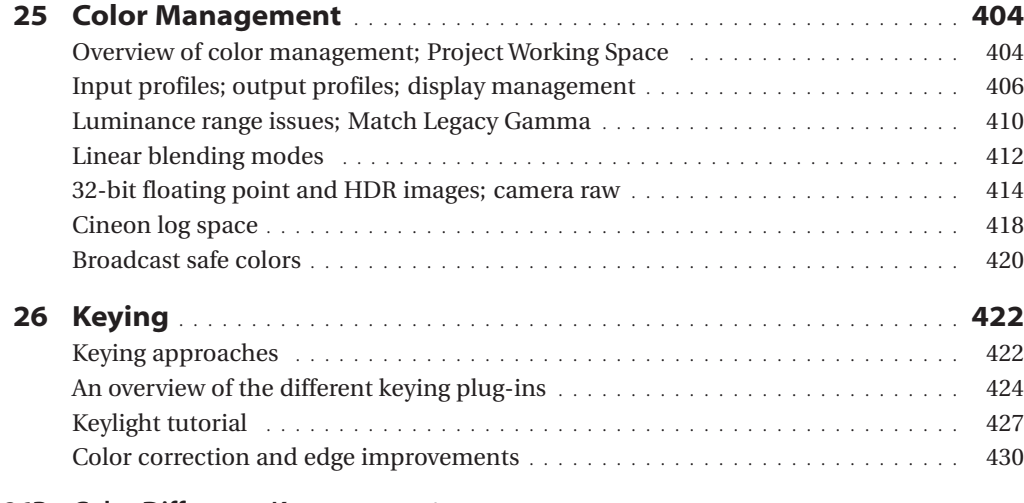

26B Color Difference Keyer (Bonus Chapter PDF on DVD) A legacy tutorial on how to use the most powerful of the Adobe keyers.

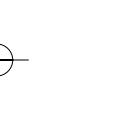

#### Time & Tracking

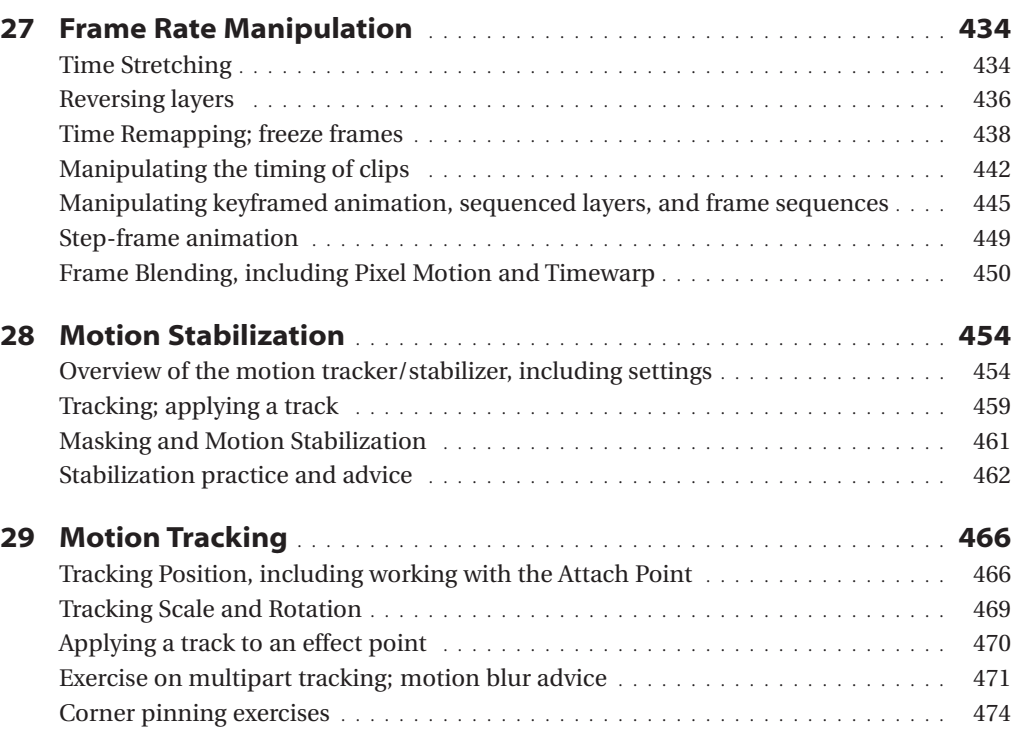

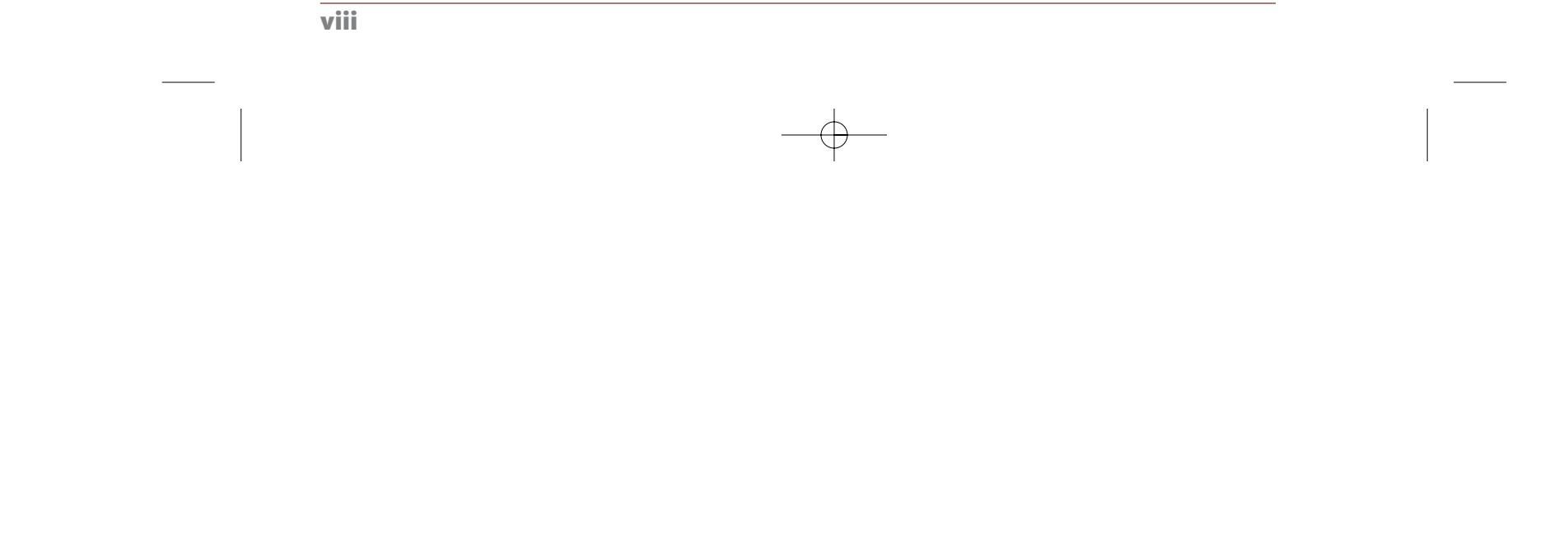

#### PART 8

PART

9

### Drawing, Painting, & Puppetry

 $\bigoplus$ 

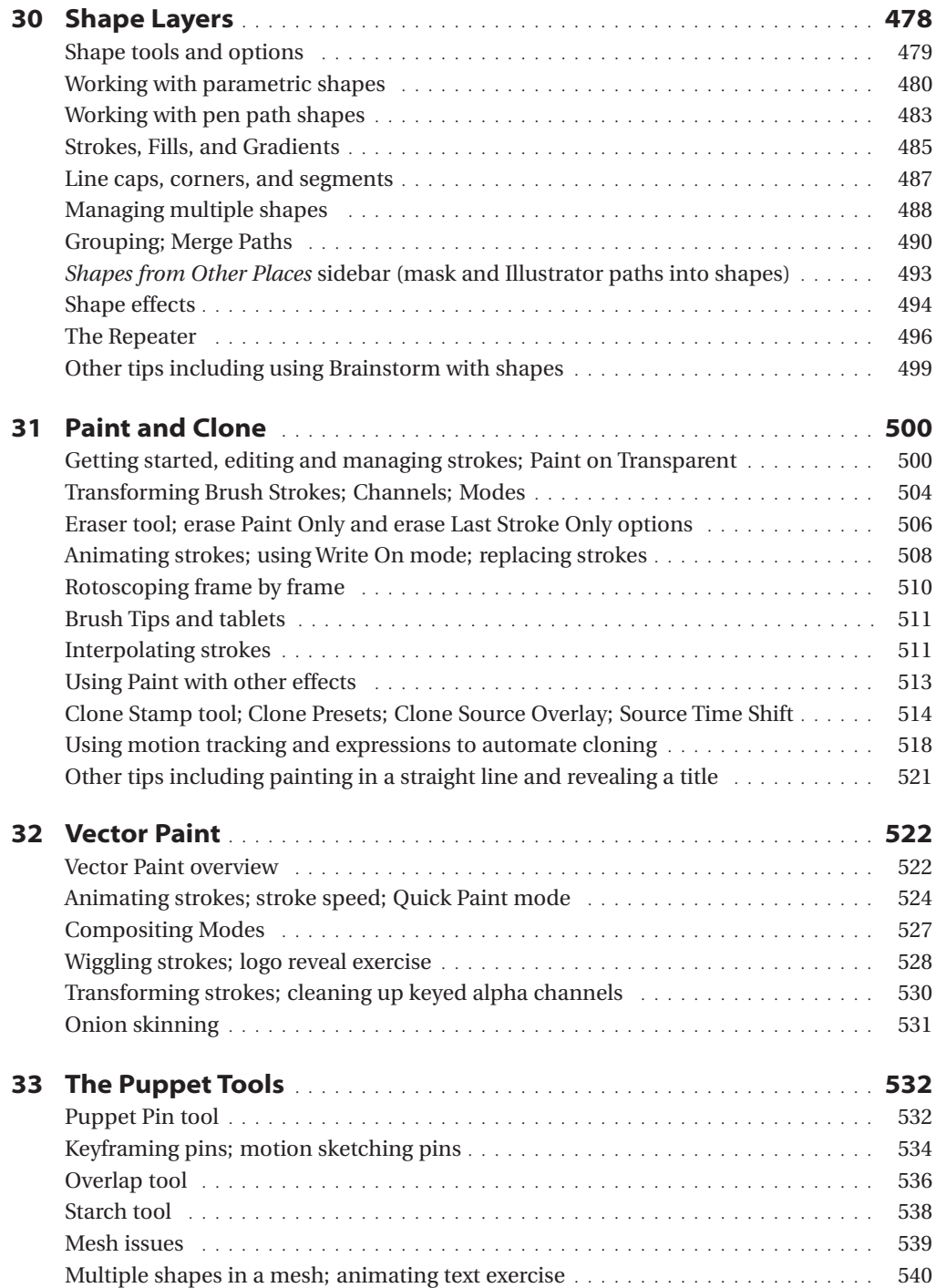

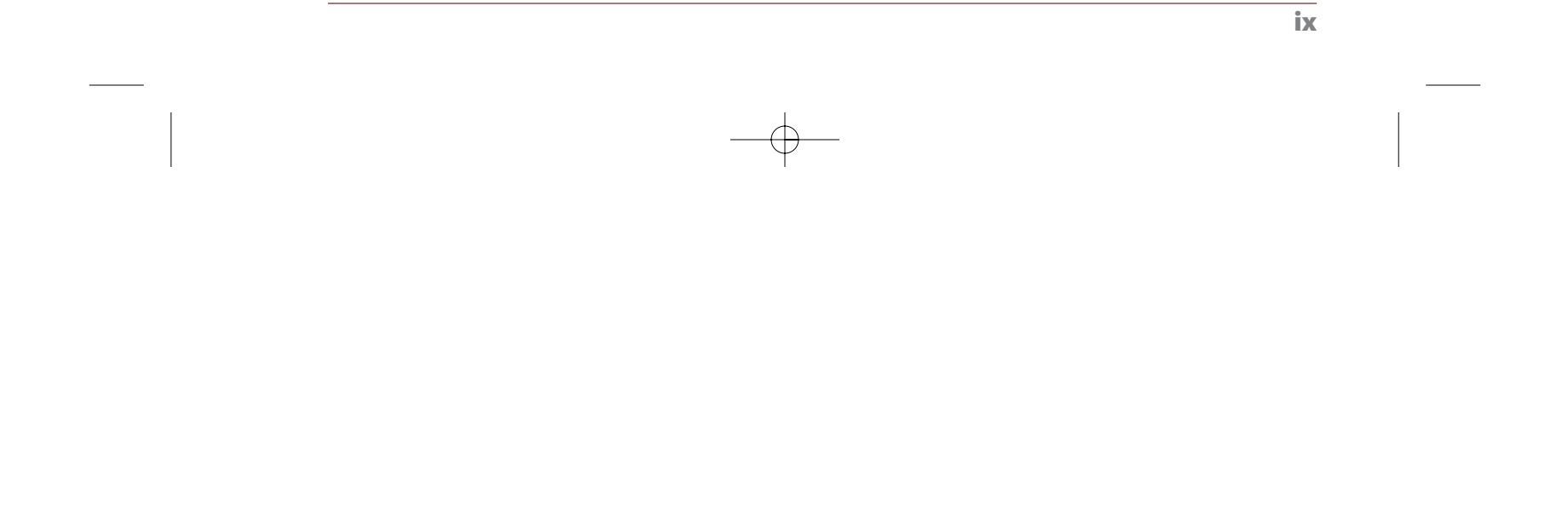

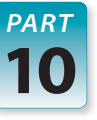

#### Working with Audio

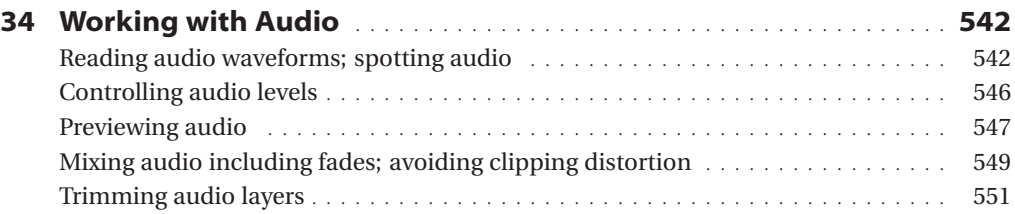

#### 34B Audio Effects (Bonus Chapter PDF on DVD) An overview of the most useful audio effects.

#### Expressions

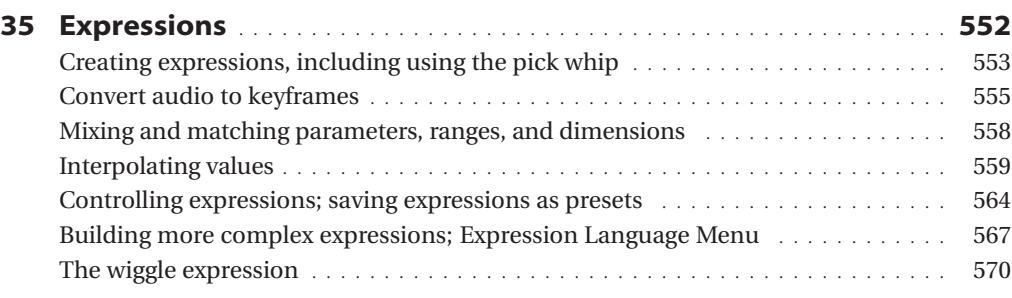

- 35B Deeper Modes of Expression (Bonus Chapter PDF on DVD) An extensive review of useful expression methods, JavaScript math functions, and programming tips. Includes numerous examples.
- 35C Scripting Overview (Bonus Chapter PDF on DVD) Controlling After Effects with scripts. *By Dan Ebberts.*

#### Importing & Integration

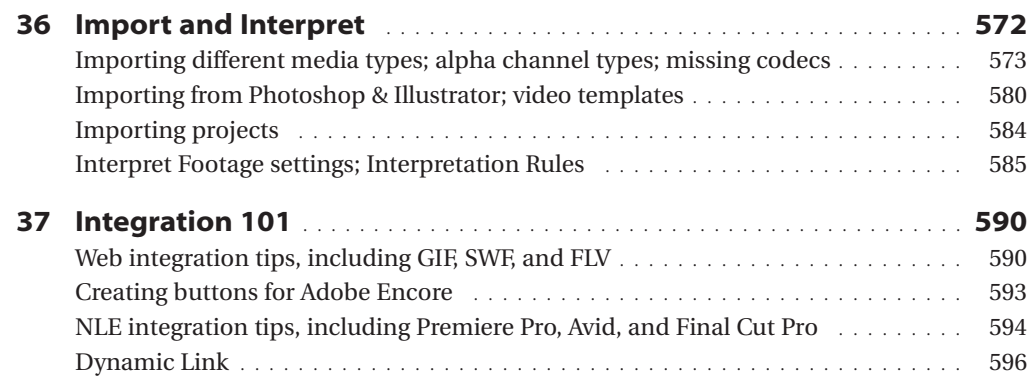

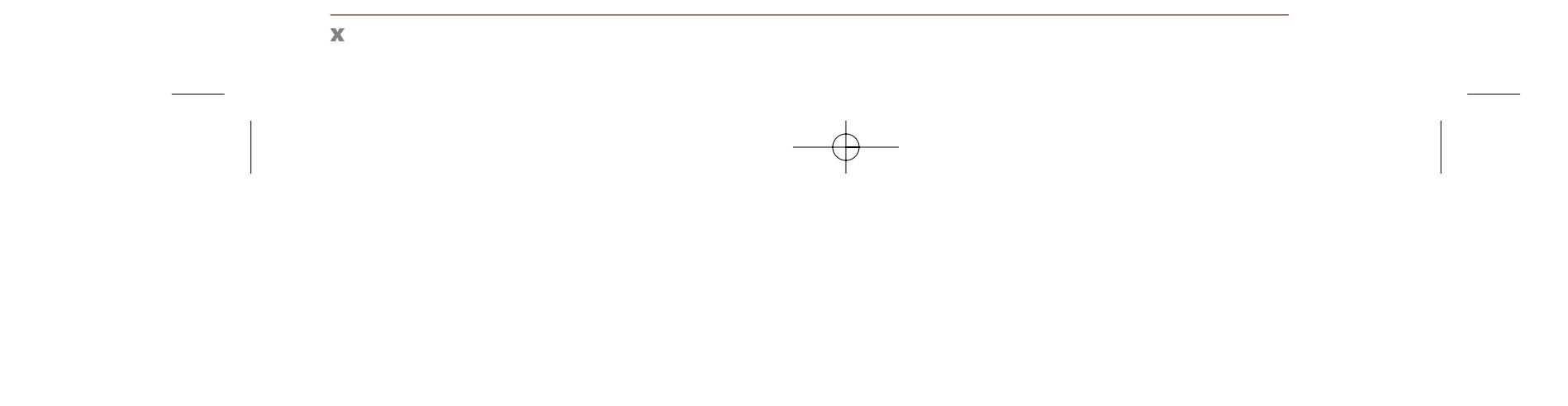

#### PART 13

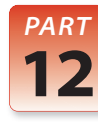

#### PART 11

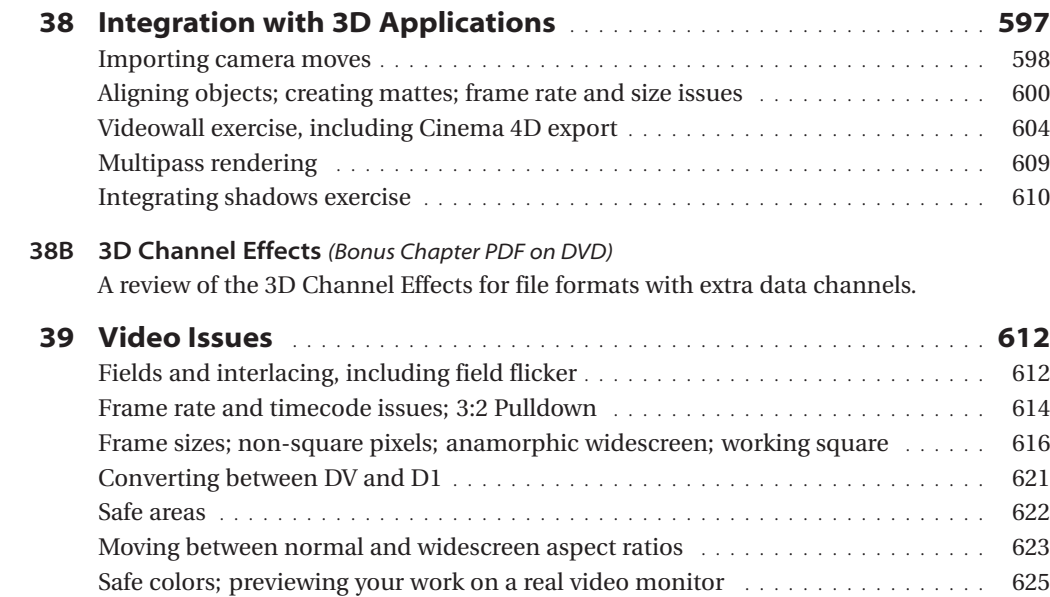

# Exporting & Rendering

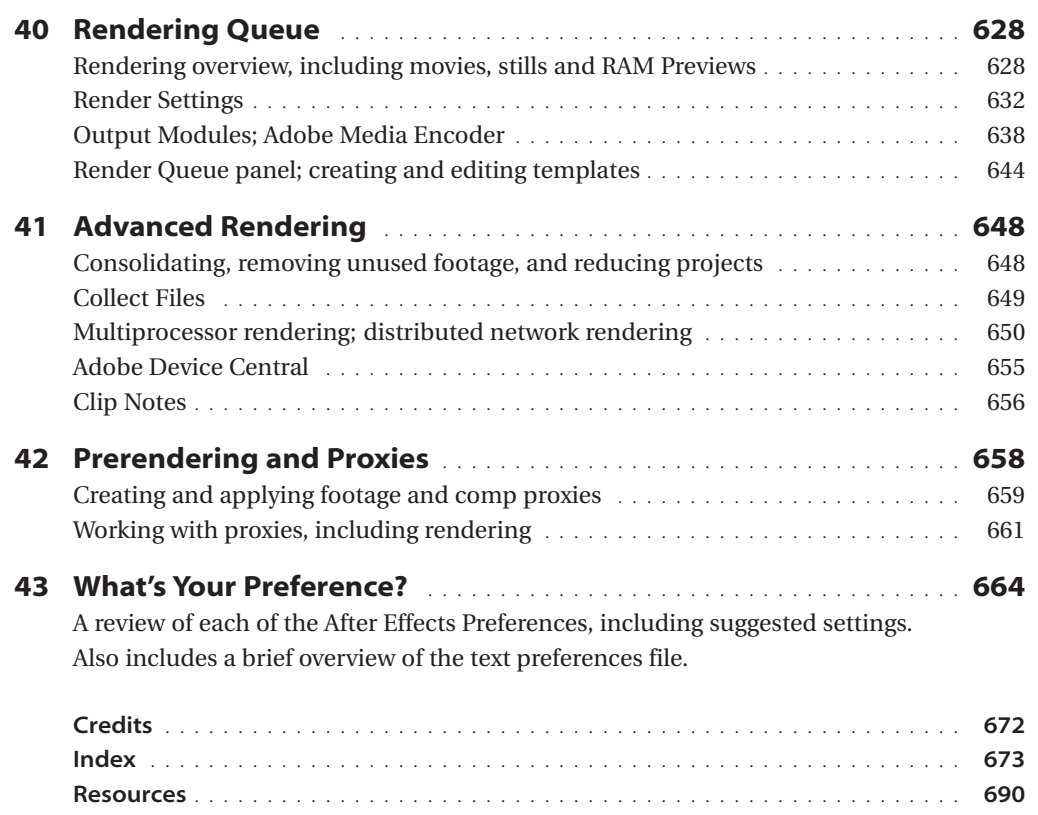

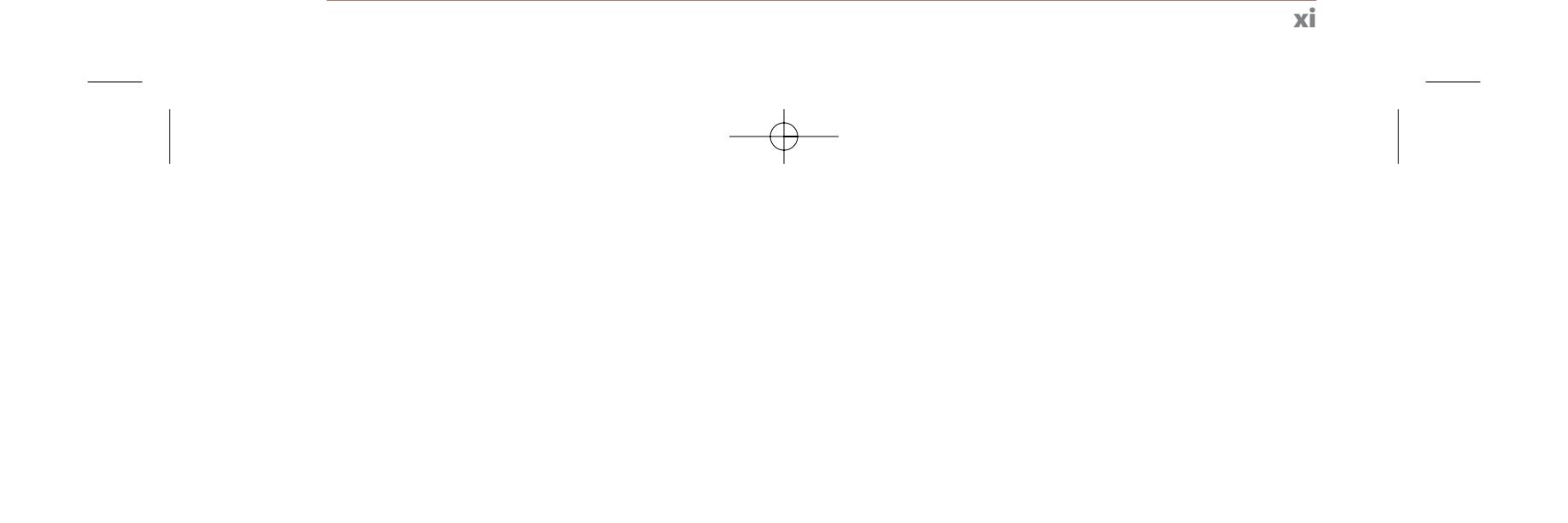

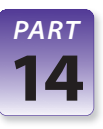